# PV,PVC and Storage Class OW

### What is PV and PVC?

- The PersistentVolume subsystem provides an API for users and administrators that abstracts details of how storage is provided from how it is consumed.
- To do this, we introduce two new API resources: PersistentVolume and PersistentVolumeClaim.
- A *PersistentVolume* (PV) is a piece of storage in the cluster that has been provisioned by an administrator or dynamically provisioned . It is a resource in the cluster just like a node is a cluster resource.
- A *PersistentVolumeClaim* (PVC) is a request for storage by a user. It is similar to a Pod. Pods consume node resources and PVCs consume PV resources. Pods can request specific levels of resources (CPU and Memory). Claims can request specific size and access modes (e.g., they can be mounted ReadWriteOnce, ReadOnlyMany or ReadWriteMany

# Provisioning and Reclaim

- Two ways PVs can provisioned:
	- Static
	- Dynamic
- Reclaim types
	- Retain
	- Delete

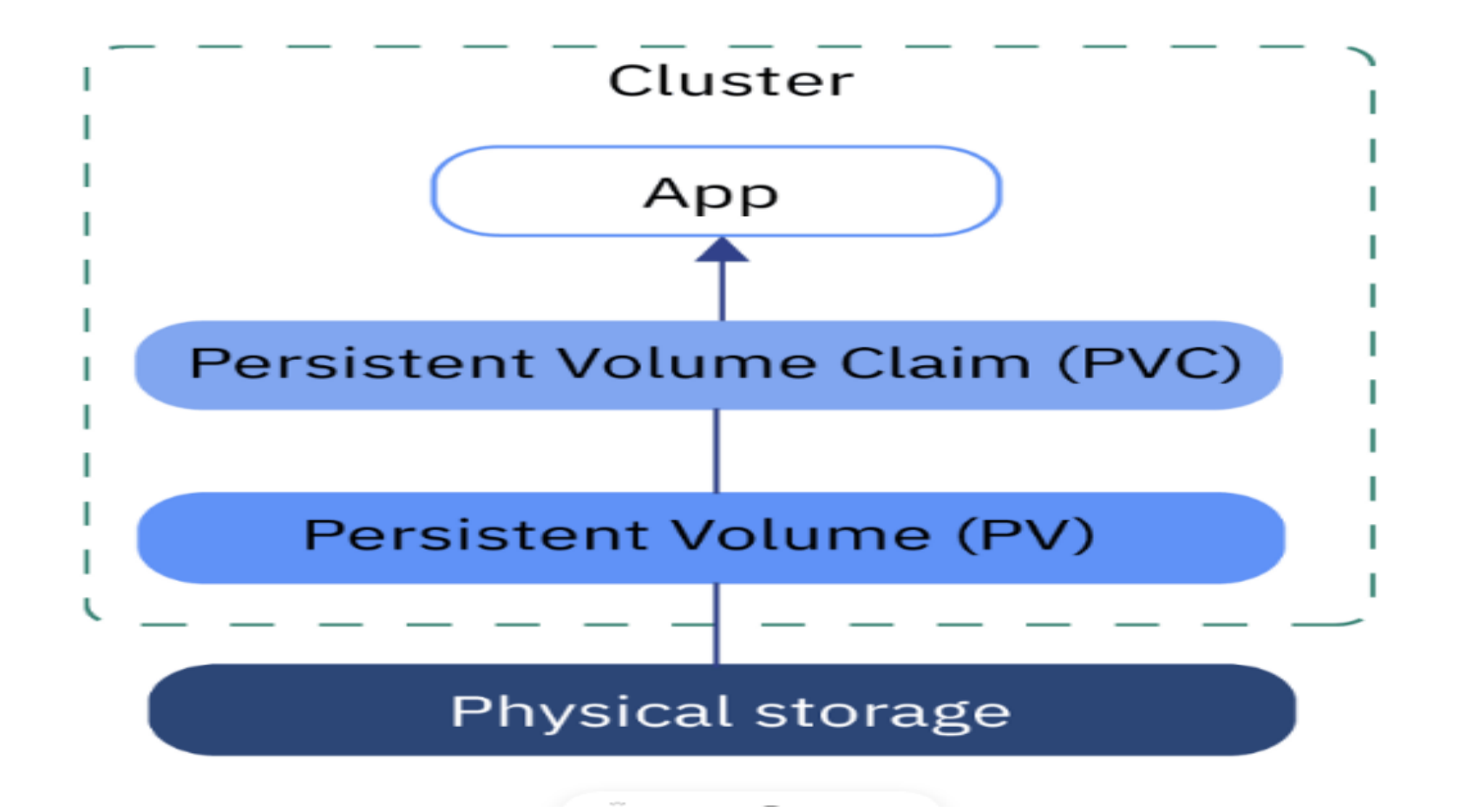

 $\bullet$   $\bullet$ 

• Static provisioning

 $\bullet$ 

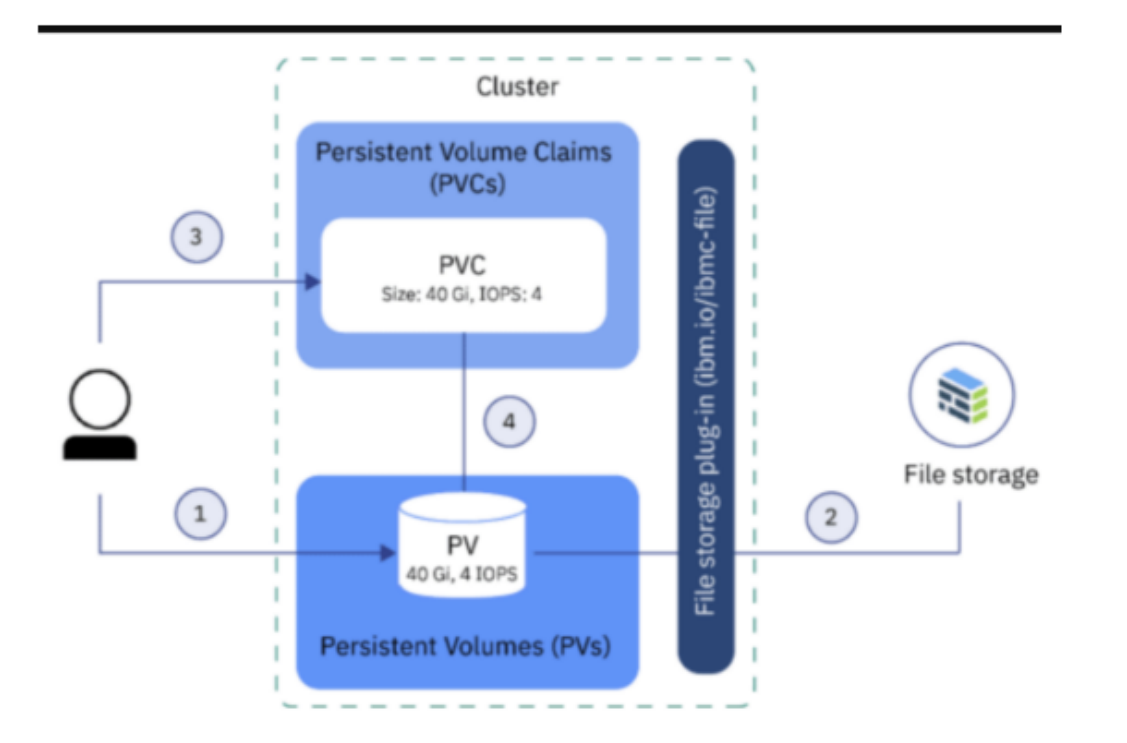

# Dynamic Provisioning

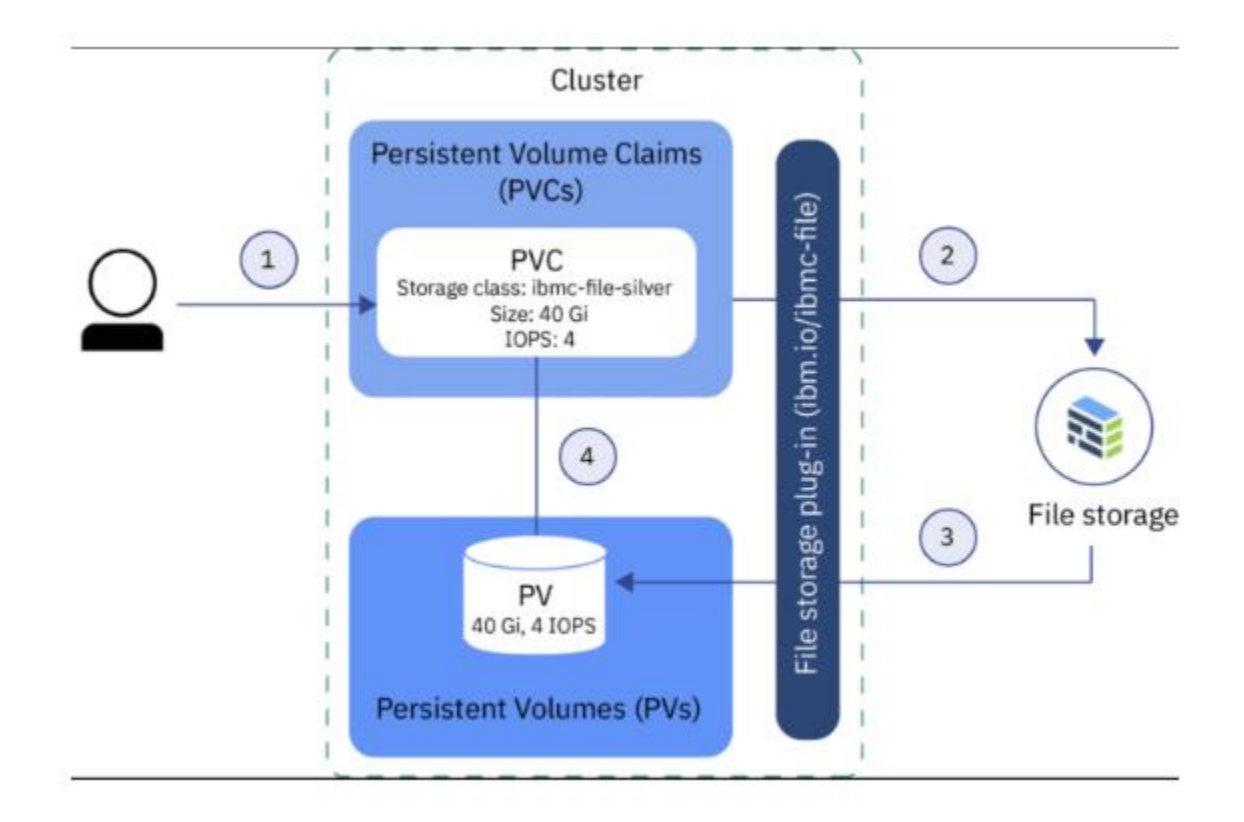

### Pv yaml example

apiVersion: v1 kind: PersistentVolume metadata: name: task-pv-volume labels: type: local spec: storageClassName: manual capacity: storage: 10Gi accessModes: - ReadWriteOnce hostPath: path: "/mnt/data"

### Yaml explain

- Capacity: Generally, a PV will have a specific storage capacity. This is set using the PV's capacity attribute.
- VolumeMode:Kubernetes supports two volumeModes of PersistentVolumes: Filesystem and Block.
- volumeMode is an optional API parameter. Filesystem is the default mode used when volumeMode parameter is omitted.

# Access Mode

- ReadWriteOnce
	- the volume can be mounted as read-write by a single node. ReadWriteOnce access mode still can allow multiple pods to access the volume when the pods are running on the same node.
- ReadOnlyMany
	- the volume can be mounted as read-only by many nodes.
- ReadWriteMany
	- the volume can be mounted as read-write by many nodes.
- ReadWriteOncePod
	- the volume can be mounted as read-write by a single Pod.

#### PVC

apiVersion: v1 kind: PersistentVolumeClaim metadata: name: task-pv-claim  $spec:$ storageClassName: manual accessModes: - ReadWriteOnce resources: requests: storage: 3Gi

### Map to pod

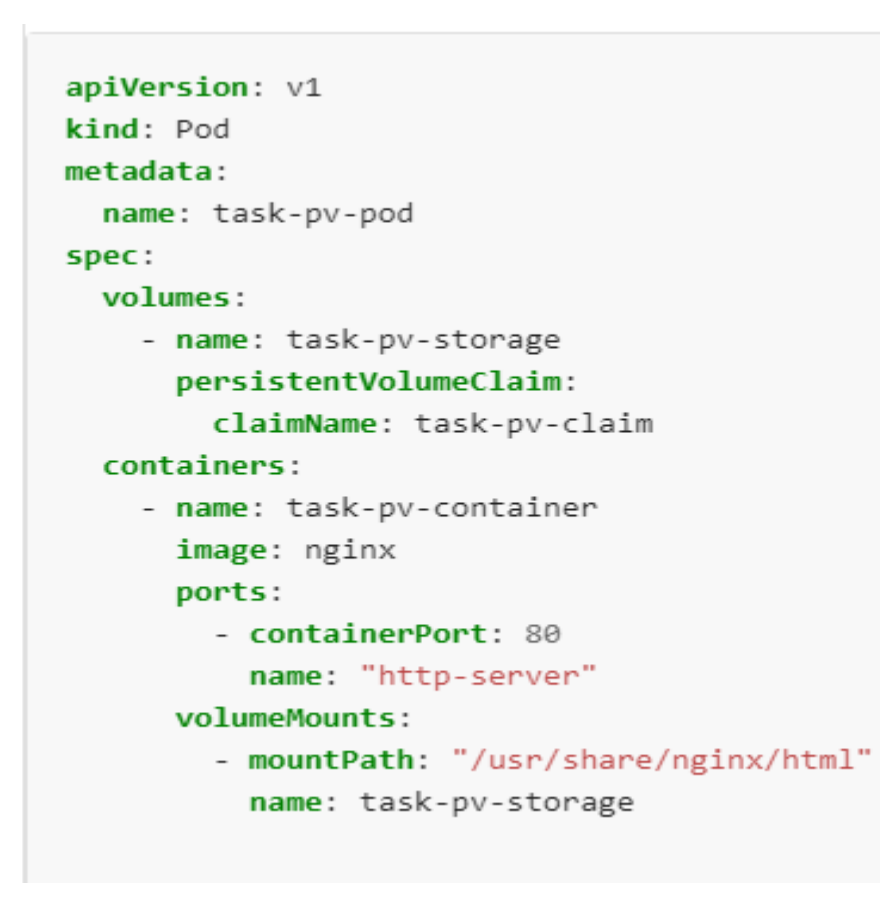

# **StorageClass**

- A StorageClass provides a way for administrators to describe the "classes" of storage they offer. Different classes might map to qualityof-service levels, or to backup policies, or to arbitrary policies determined by the cluster administrators.
- Each StorageClass contains the fields provisioner, parameters, and reclaimPolicy, which are used when a PersistentVolume belonging to the class needs to be dynamically provisioned.

# Dynamic Provisioning

- With dynamic provisioning, these two steps are automated, eliminating the need for cluster administrators to pre-provision storage.
- Instead, the storage resources can be dynamically provisioned using the provisioner specified by the StorageClass object (see user-guide).
- StorageClasses are essentially blueprints that abstract away the underlying storage provider, as well as other parameters, like disktype (e.g.; solid-state vs standard disks)

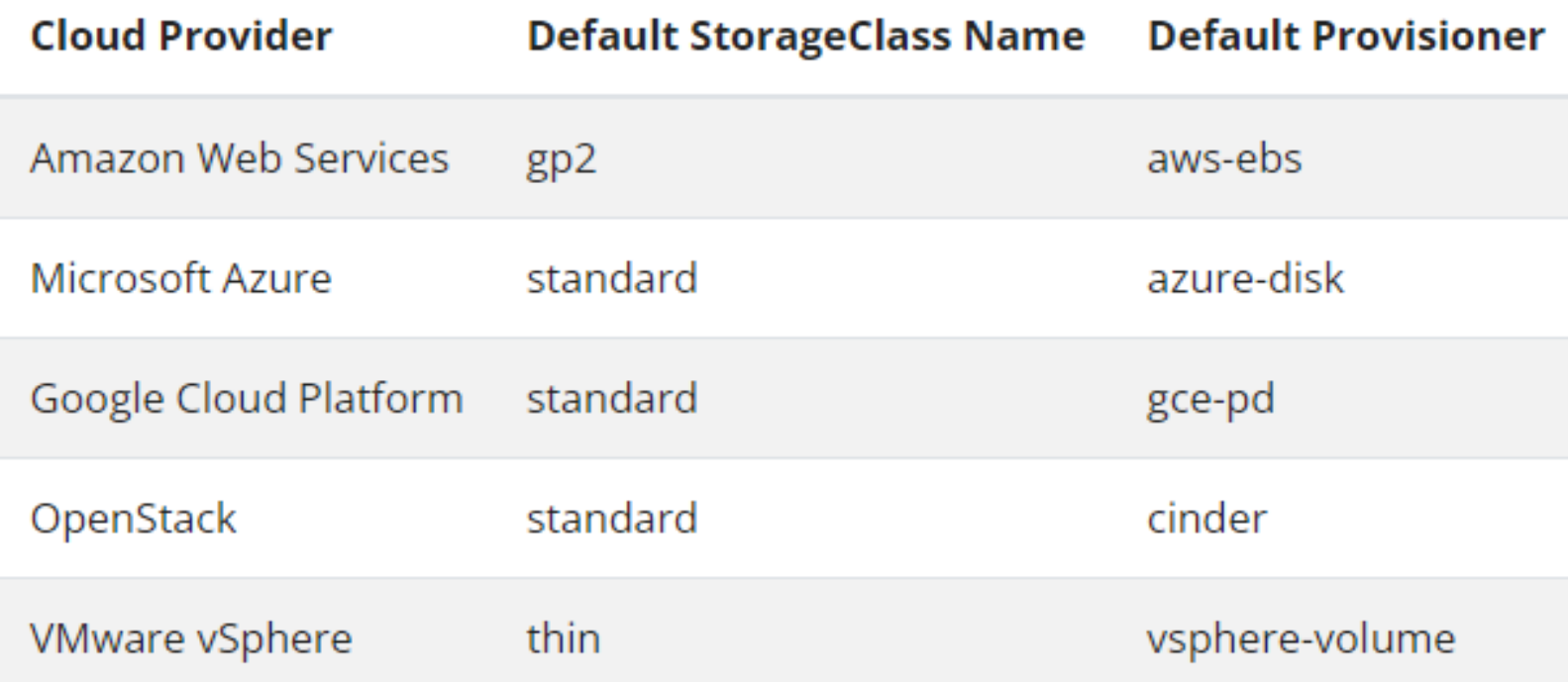

 $\bullet$ 

### yaml

apiVersion: storage.k8s.io/v1 kind: StorageClass metadata: name: standard provisioner: kubernetes.io/aws-ebs parameters: type: gp2 reclaimPolicy: Retain allowVolumeExpansion: true mountOptions: - debug volumeBindingMode: Immediate